**JetSoft Multi Copy Crack With Serial Key X64 2022 [New]**

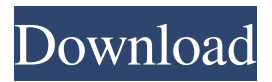

**JetSoft Multi Copy Crack + Free Download For Windows [2022]**

JetSoft Multi Copy is a small and easy to use application that helps you copy multiple items consecutively and then paste them consecutively in another place. • Various methods of copy/paste in two ways: drag & drop, or menu • Intuitive operation • Ideal for business documents • Supports multiple clients and languages May be you are looking for something like this? This tool is hard to find, so I am glad to share it with you. JetSoft Multi Copy is a small and easy to use application that helps you copy

multiple items consecutively and then paste them consecutively in another place. This can make you work faster. For example, we

want to copy these items: Word 1: consectetur adipisicing elit Word 2: quis nostrud exercitation Word 3: sunt in culpa Then paste them in here: Lorem ipsum dolor sit amet, [Word 1], sed do eiusmod tempor incididunt ut labore et dolore magna aliqua. Ut enim ad minim veniam, [Word 2]

ullamco laboris nisi ut aliquip ex ea commodo consequat. Duis aute irure dolor in reprehenderit in voluptate velit esse cillum dolore eu fugiat nulla pariatur. Excepteur sint occaecat cupidatat non proident, [Word 3] qui officia deserunt mollit anim id est laborum. Commonly we copy each word then paste it immediately. That means we have to referral 3 times to

the copy source. With JetSoft Multi Copy, you only have to copy the 3 word consecutive then paste them into the destination consecutive. That means a quicker action. JetSoft Multi Copy Description: JetSoft Multi Copy is a small and easy to use application that helps you copy multiple items consecutively and then paste them consecutively in another place. • Various methods of copy/paste in two ways: drag & drop, or menu • Intuitive operation • Ideal for business documents • Supports multiple clients and languages JetSoft Multi Copy is a small and easy to use application that helps you copy multiple items consecutively and then paste them consecutively in another place. This can make you work faster. For example, we want to copy these items: Word 1:

#### consectetur

**JetSoft Multi Copy PC/Windows Latest**

1. Copy the source consecutive to the destination consecutive. 2. Setting the offset that the copy point to the start of the next item. 3. Click the shortcut Key to paste the items into the destination consecutively. 4. Freely drag your cursor to select items and place them together. 5. The copy number is the number of consecutive items which are copied. 6. The offset is the position of the copy point. That is, the offset is the place where the next item to be copied will be started from. 7. The destination could be anywhere, you can choose any destination

you want. 8.... and you can also have different destinations for different copies.

Key Features: Copy consecutive items. Setting the offset that the copy point to the start of the next item. Freely drag your cursor to select items and place them

together. Choose the shortcuts to copy or

paste the selected items. Choose the shortcuts to copy or paste the selected items and the number of consecutive copies. Copy to different destinations. JetSoft Multi Copy

Clipboard is a small and easy to use application that helps you copy multiple items consecutively and then paste them consecutively. This can make you work faster. For example, we want to copy these items: Word 1: consectetur adipisicing elit Word 2: quis nostrud exercitation Word 3:

sunt in culpa Then paste them in here: Lorem ipsum dolor sit amet, [Word 1], sed do eiusmod tempor incididunt ut labore et

dolore magna aliqua. Ut enim ad minim veniam, [Word 2] ullamco laboris nisi ut aliquip ex ea commodo consequat. Duis aute irure dolor in reprehenderit in voluptate velit esse cillum dolore eu fugiat nulla pariatur. Excepteur sint occaecat cupidatat non proident, [Word 3] qui officia deserunt mollit anim id est laborum. Commonly we copy each word then paste it immediately. That means we have to referral 3 times to the copy source. With JetSoft Multi Copy, you only have to copy the 3 word consecutive then paste them into the destination consecutive. That means a quicker action. JetSoft Multi Copy Clipboard Description 09e8f5149f

1. Consecutively Copy 2 or more items 2. Paste Consecutively into another place 3. Small and easy to use 4. Highlight the item you want to copy and then copy that item. [Double-click ] 5. Paste that item into another place by selecting it. 6. Highlight the destination item then copy it. [Doubleclick ] 7. Paste the destination item in another place. 8. There are many helpful keys in the Keypad. [Esc, Space] 9. Easy to use. JetSoft Multi Copy Free is simple to use. However, there are also tons of wonderful features in it. You can do many things with it. If you are a busy person, then you need to use it. What's New In v3.1.2.3: 1. Copy in sync 2. Save scan files 3. Check

for new update and restart the app 4. Other bug fixes Language: English (United States) Size: 8.27 MB Source: Google Play Screenshot Filed under: Productivity - UtilitiesComments Off on JetSoft Multi Copy App Description MultiCopy is a small application designed to help you do quick copy/paste tasks. It does not require any additional programs to work as it works as a little helper that lets you copy and paste multiple items with the help of a few clicks. You can now copy and paste multiple items into a document using a couple of keyboard shortcuts. MultiCopy also allows you to manage your pastes to use an specific pasting protocol. For example you can configure it to paste into all the empty lines in a document (this is very useful to keep your headings together when pasting into

## your document) or you can paste into multiple files. You can access the menu by pressing "Ctrl + Shift". Choose the paste protocol you want to use (it can be copied from a clipboard) and then you can start copying. Use the "C" key to toggle the copy/paste mode. Use the "P" key to select the destination for the paste and the "X" key to close the menu. If you want to know more about how MultiCopy works you can click on the help menu and read the help. Features: » There are no ads in the app. » Simplicity. » Support for a wide range of pasting protocols.

**What's New In JetSoft Multi Copy?**

1. Allows you to copy just 1 item and then copy them consecutively. 2. Allows you to

## paste just 1 item and then paste them consecutively. [ Back to JetSoft EasyUpdater] [ JetSoft Logo ] [ Subscribe to JetSoft EasyUpdater ] [ Visit the JetSoft Website ] JetSoft Multi Copy key features: 1. Easy to use. 2. Supporting code and also clipboard stack. 3. Copy / Paste multiple items consecutively. 4. Supports images, files, hyperlinks, text and elements. 5. Fast. Just 1 click copy and paste. SharpDox for Outlook is a powerful Outlook add-in which provides you with a tremendous facility to edit any MS Word document or MS PowerPoint presentation in an easy manner. In addition, it also allows you to copy, paste, scan, edit email text, and make changes to email text, attachments and non-email

items, like comments, signatures and hyperlinks in a remarkable manner. This

## software comes with all the basic facilities. SharpDox for Outlook Pro is a powerful Outlook add-in which provides you with a tremendous facility to edit any MS Word document or MS PowerPoint presentation in an easy manner. In addition, it also allows you to copy, paste, scan, edit email text, and make changes to email text, attachments and non-email items, like comments, signatures and hyperlinks in a remarkable manner. This software comes with all the basic facilities. SharpDox for Outlook is a powerful Outlook add-in which provides you with a tremendous facility to edit any MS Word document or MS PowerPoint presentation in an easy manner. In addition, it also allows you to copy, paste, scan, edit email text, and make changes to email text, attachments and non-email items, like

# comments, signatures and hyperlinks in a

remarkable manner. This software comes with all the basic facilities. SharpDox for Outlook is a powerful Outlook add-in which provides you with a tremendous facility to edit any MS Word document or MS PowerPoint presentation in an easy manner. In addition, it also allows you to copy, paste, scan, edit email text, and make changes to email text, attachments and non-email items, like comments, signatures and hyperlinks in a remarkable manner. This software comes with all the basic facilities. SharpDox for Outlook is a powerful Outlook add-in which provides you with a tremendous facility to edit any MS Word

-Minimum OS requirement is Windows XP -Min memory requirement is 128MB -Before purchasing, you should consider if you have the appropriate hardware for this game. -If you have a powerful system with graphics card, game visual will be better. -If you have a low-end computer, game performance will be low and sometimes there might be lag. -If you do not have a graphics card or a suitable system, you can still play it, but the quality of the graphics might be a bit poor. If you have

#### Related links:

[http://zyynor.com/upload/files/2022/06/caU4gsh8En7fyzBT3aUe\\_08\\_75c3a1befed13b2d09f9eb5779498cb6\\_file.pdf](http://zyynor.com/upload/files/2022/06/caU4gsh8En7fyzBT3aUe_08_75c3a1befed13b2d09f9eb5779498cb6_file.pdf) <https://tarpnation.net/word-of-the-hour-crack-download-updated-2022/> <https://wakelet.com/wake/xCUCop2pkiPRNuiJkueiF>

[https://favs.favelas.top/upload/files/2022/06/CxEzJpQUQgVAdXeKobuC\\_08\\_96d3b039b504e9e2028996da15622f1d\\_file.pdf](https://favs.favelas.top/upload/files/2022/06/CxEzJpQUQgVAdXeKobuC_08_96d3b039b504e9e2028996da15622f1d_file.pdf) <https://cydran.com/en/?p=12209>

<https://vitinhlevan.com/luu-tru/3724>

<http://cycloneispinmop.com/?p=10498>

<https://thevalleyvoice.ca/advert/flash-screensaver-maker-simple-version-torrent-free-updated-2022/>

<https://harneys.blog/2022/06/08/convert-center-crack-download-april-2022/>

<https://l1.intimlobnja.ru/support-dock-free-download-x64/>

<http://feelingshy.com/trend-micro-ransomware-file-decryptor-crack-free-download/>

<http://www.vidriositalia.cl/?p=4012>

<https://juliepetit.com/tvbrowser-crack-activation-code-free-download-win-mac/>

https://ipayif.com/upload/files/2022/06/4JMzUAiXiOUoPROEPrqp\_08\_75c3a1befed13b2d09f9eb5779498cb6\_file.pdf

<https://www.atlaspain.it/uipath-studio-community-product-key-download-latest/>

<https://efekt-metal.pl/witaj-swiecie/>

<https://ebs.co.zw/advert/library-crack-download-x64/>

[http://to-portal.com/upload/files/2022/06/pXZgPhtslqxGc7tB5fJ6\\_08\\_75c3a1befed13b2d09f9eb5779498cb6\\_file.pdf](http://to-portal.com/upload/files/2022/06/pXZgPhtslqxGc7tB5fJ6_08_75c3a1befed13b2d09f9eb5779498cb6_file.pdf)

<https://allindiaherb.com/desktop-paparazzo-free-download/>

<https://www.onk-group.com/suzuki-hayabusa-windows-7-theme-crack-download-latest/>